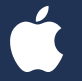

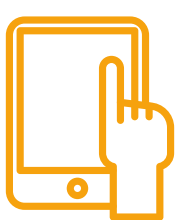

# El iPad como herramienta de aprendizaje en el aula

# La tecnología al servicio de la pedagogía

PROGRAMA

# **Unidad 1**

Presentación

TPACK: el modelo pedagógico en el que mejor encaja el iPad

El iPad como potenciador de los cinco elementos del aprendizaje:

- Trabajo en equipo
- Comunicación y creatividad
- Vinculación al mundo real
- Pensamiento crítico
- Personalización del aprendizaje

Porfolio como herramienta de evaluación para ecosistemas educativos con iPad.

- App Pages
- App Seesaw para recopilación de evidencias de aprendizaje y red social de aula.

### **Unidad 2**

¿Por qué Apple en la educación?: introducción a los Apple IDs gestionados, Apple School Manager, iCloud.

## **Unidad 3**

Creación de un toolkit de apps que se irá actualizando durante el curso

Introducción al ecosistema Apple: Keynote, Numbers, Clips, iMovie, Libros, Garageband y ITunes U Unidad 4

# **Unidad 4**

Flujos de trabajo con el iPad en el aula

La App Aula para gestionar el trabajo en clase

#### **Unidad 5**

El modelo SAMR: un modelo para integrar las TIC en sistemas educativos.)

• Evaluación de la tarea de la Unidad 3 según el modelo SAMR

#### **Unidad 6**

Introducción a las metodologías activas: el iPad como facilitador de las metodología activas

#### **Unidad 7**

Gamificación y Flipped Classroom

- Minecraft: Education Edition, Kahoot!, ClassDojo y otros recursos de gamificación
- El vídeo como herramienta de personalización del aprendizaje

#### **Unidad 8**

El aprendizaje basado en proyectos y la tecnología Apple.

• Diseño de proyectos para crear experiencias de aprendizaje más profundas

#### **Unidad 9**

El aprendizaje cooperativo

- Roles y creación de documentos compartidos
- Diseño de actividades multimedia

#### **Unidad 10**

Evaluación y calificación

- El portfolio electrónico
- Creación de rúbricas de evaluación
- iDoceo

# **Unidad 11**

Más allá del aula: desarrollo profesional

- #AppleEDUchat y redes sociales como espacios para el crecimiento profesional
- Programa Apple Teacher
- Apple Distinguished Educators

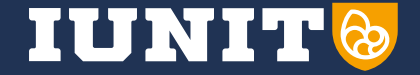